## **Overview**

to this port. The NEO U9-H requires less than 1A to operate, however the included power adapter provides 3A, in consideration that you may require extra to connect other power-drawing external devices such as an external hard drive. **USB 2.0 Ports** - Connect an external USB device to the NEO U9-H, such as USB flash drive, reciever of wireless keyboard and mouse, USB wired mouse, receiver of wireless headset, MINIX branded air-mouse / gyro-mouse etc...

**HDMI port** - Connect the NEO U9-H to the HDMI port of a high-definition TV or PC monitor using an HDMI cable. **Optical Audio Port** - Connect to the optical audio input of an external sound

processing unit, such as an amplifier.

**OTG Port** - Connect the micro end of the Micro-USB cable to this port and the other end to the computer for synchronization and manual upgrade purposes. This port also serves as an extra USB port while using with the Micro-USB OTG cable bundled in the package.

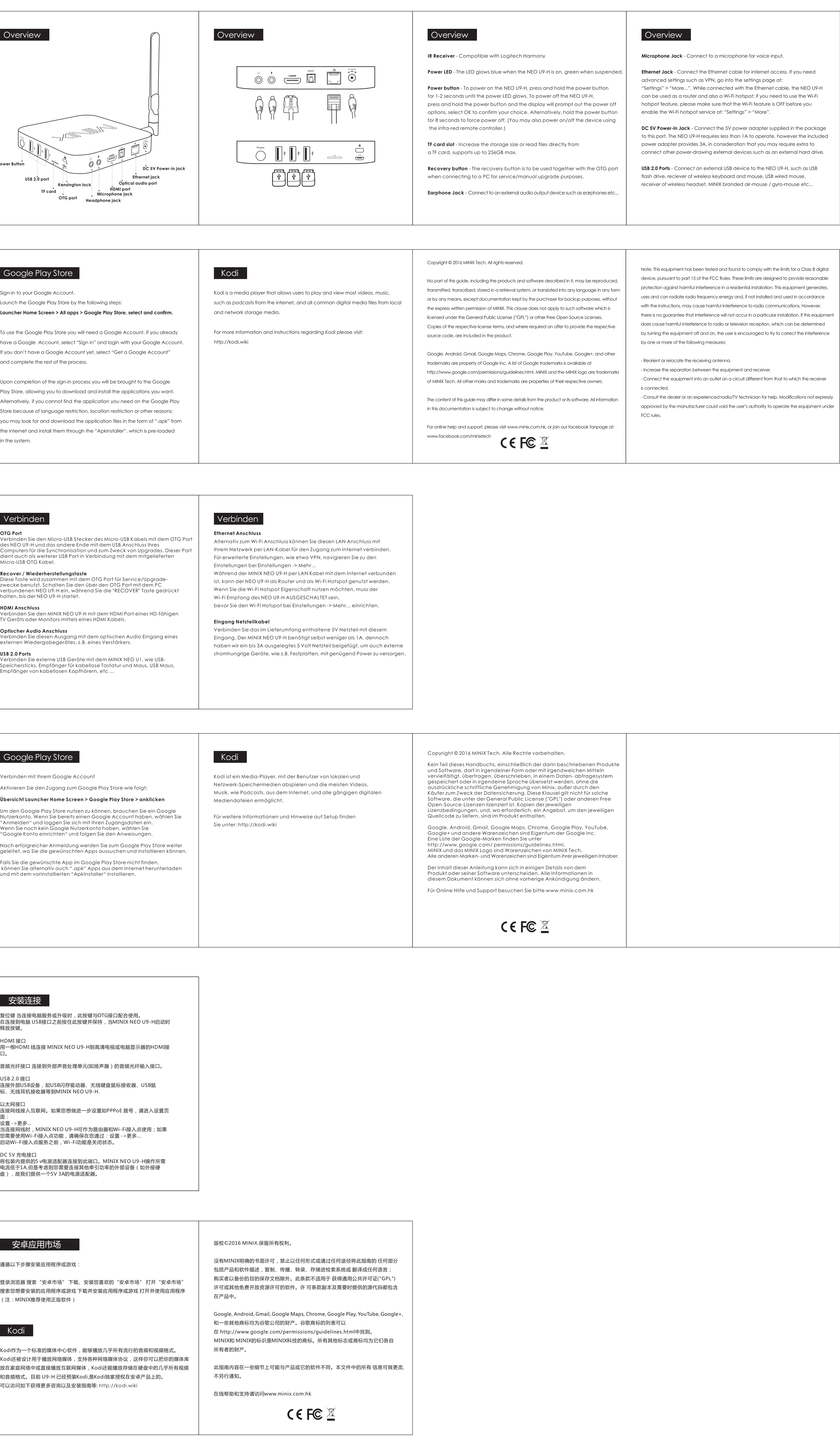

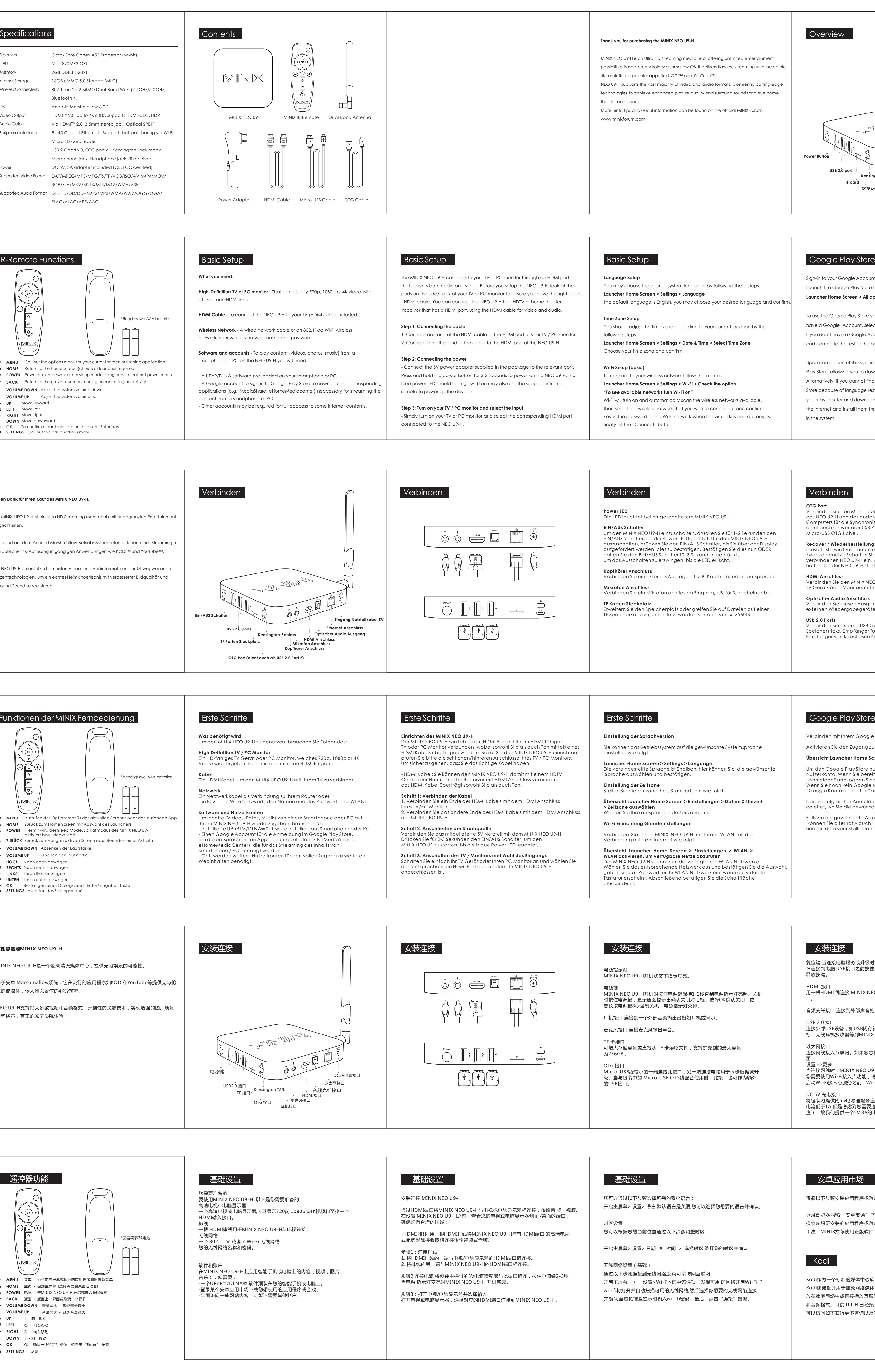

Note: This equipment has been tested and found to comply with the limits for a Class B digital device, pursuant to part 15 of the FCC Rules. These limits are designed to provide reasonable protection against harmful interference in a residential installation. This equipment generates, uses and can radiate radio frequency energy and, if not installed and used in accordance with the instructions, may cause harmful interference to radio communications. However, there is no guarantee that interference will not occur in a particular installation. If this equipment does cause harmful interference to radio or television reception, which can be determined by turning the equipment off and on, the user is encouraged to try to correct the interference

- Increase the separation between the equipment and receiver. - Connect the equipment into an outlet on a circuit different from that to which the receiver

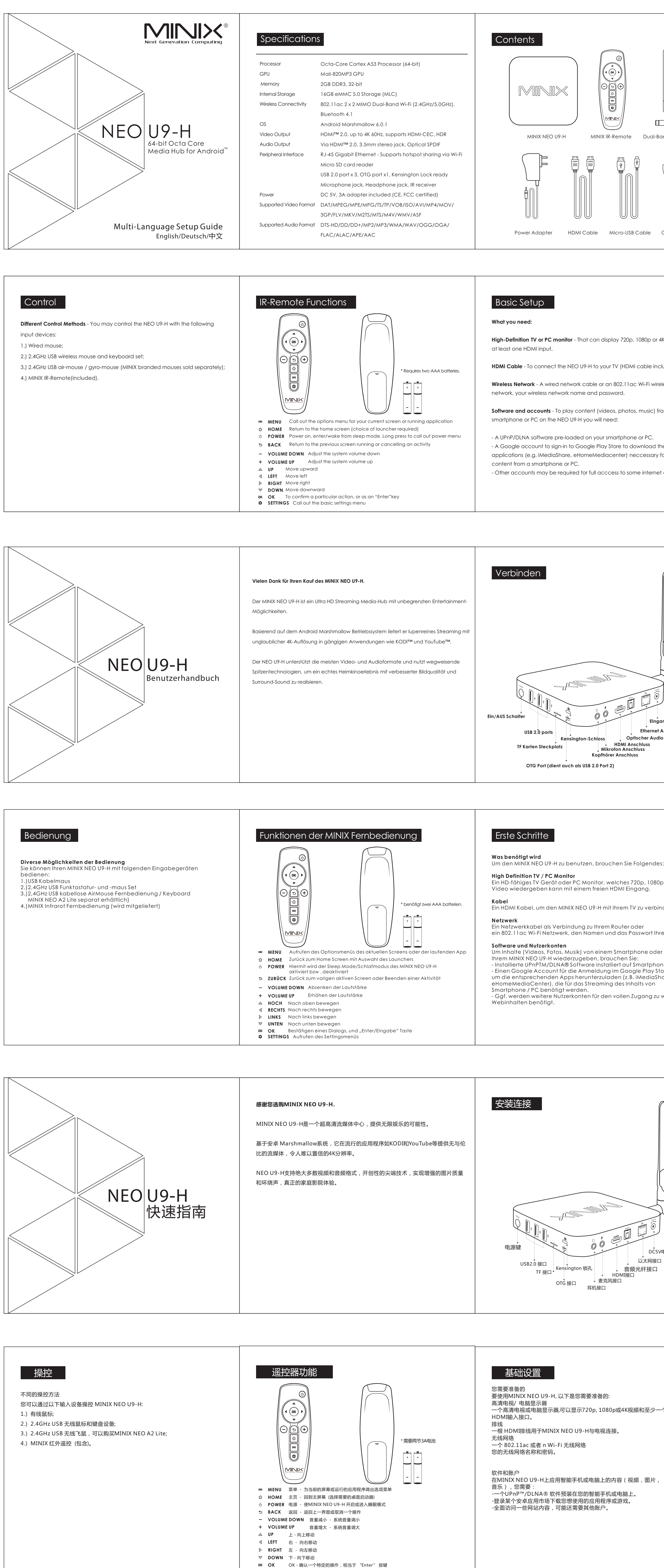

 **SETTINGS** 设置